## **command - extendDocumentEnd**

## **Parameters:**

.

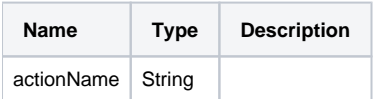

## **Example:**

editor.execCommand('extendDocumentEnd');